# **Stolik tylko z pozwoleniem**

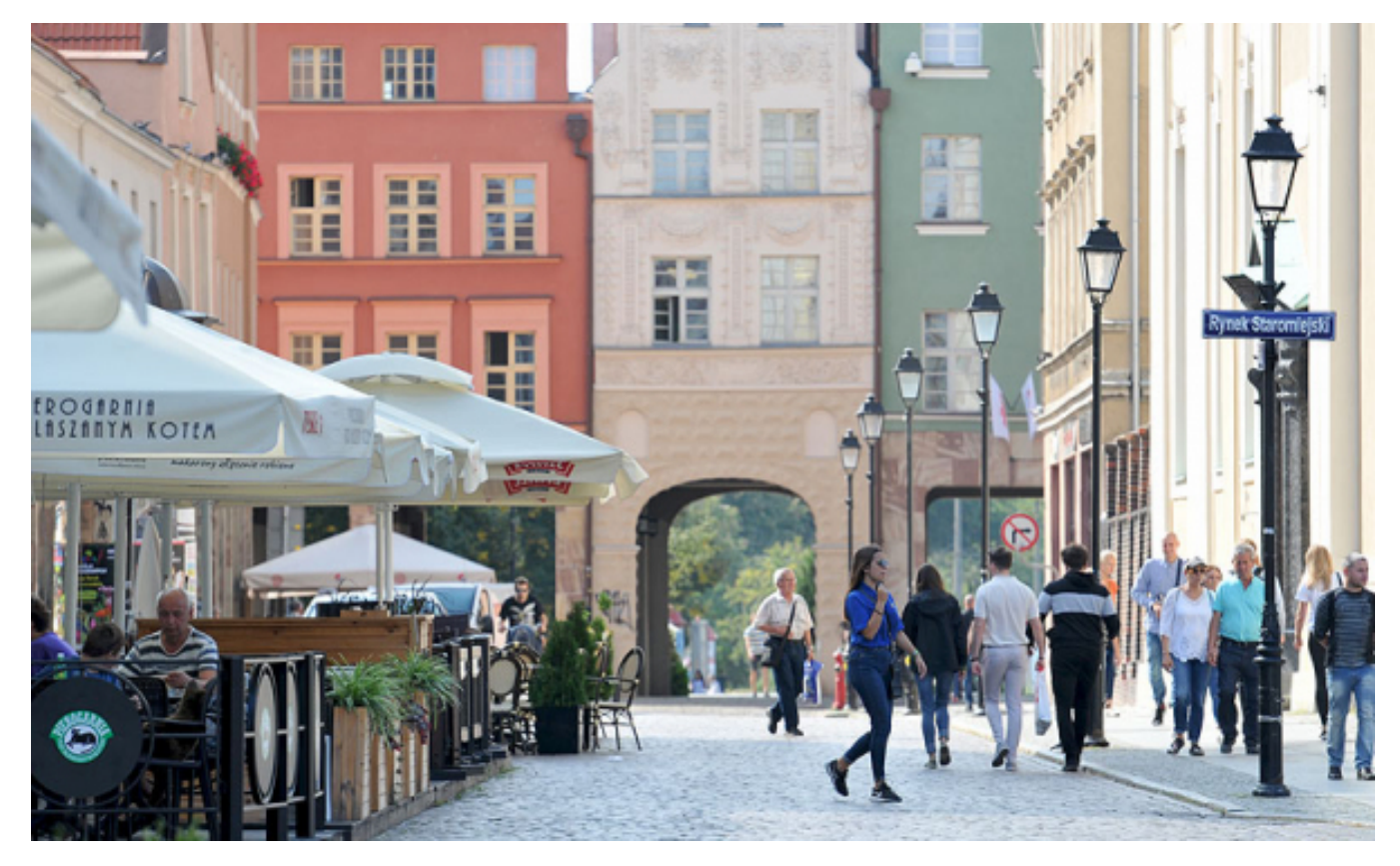

## $[1]$

 **zbierania podpisów, happening czy nawet przemarsz w ścisłym centrum miasta, jest Każdy, kto organizuje jakiekolwiek wydarzenie plenerowe, w tym: zgromadzenie, akcję zobowiązany do uzyskania każdorazowo pozwolenia na ustawienie jakiejkolwiek infrastruktury (krzesło, stolik, sztaluga, daszek, namiot itp.)**

Trwający sezon turystyczny na starówce oznacza nie tylko sezonowe ogródki gastronomiczne i stoiska handlowe, ale również wiele wydarzeń plenerowych i zgromadzeń publicznych. Koordynacja tego ruchliwego, sezonowego życia jest konieczna przede wszystkim ze względu na bezpieczeństwo licznych pieszych. Dlatego przypominamy **zasady organizowania wydarzeń i zgromadzeń w przestrzeni staromiejskiej**.

Wydarzenia plenerowe nieodłącznie kojarzą nam się z letnim sezonem na starówce. Każdy z organizatorów wydarzenia musi spełnić szereg obowiązków, a przede wszystkim **uzyskać zgodę właściciela terenu**, na którym impreza ma się odbyć. W przypadku, gdy jest ono zaplanowane na terenie **dróg wewnętrznych zespołu staromiejskiego** – najbardziej uczęszczanych ciągów pieszych toruńskiej starówki, konieczne jest uzyskanie pozwolenia Biura Toruńskiego Centrum Miasta, sprawującego, w imieniu Prezydenta Miasta Torunia, zarząd nad tym obszarem. [Przejdź do](http://www.bip.torun.pl/info_proc.php?Kod=450%20title) [opisu procedury w Biuletynie Informacji Publicznej](http://www.bip.torun.pl/info_proc.php?Kod=450%20title) [2]

# **Stolik tylko z pozwoleniem**

Opublikowano na www.torun.pl (https://www.torun.pl)

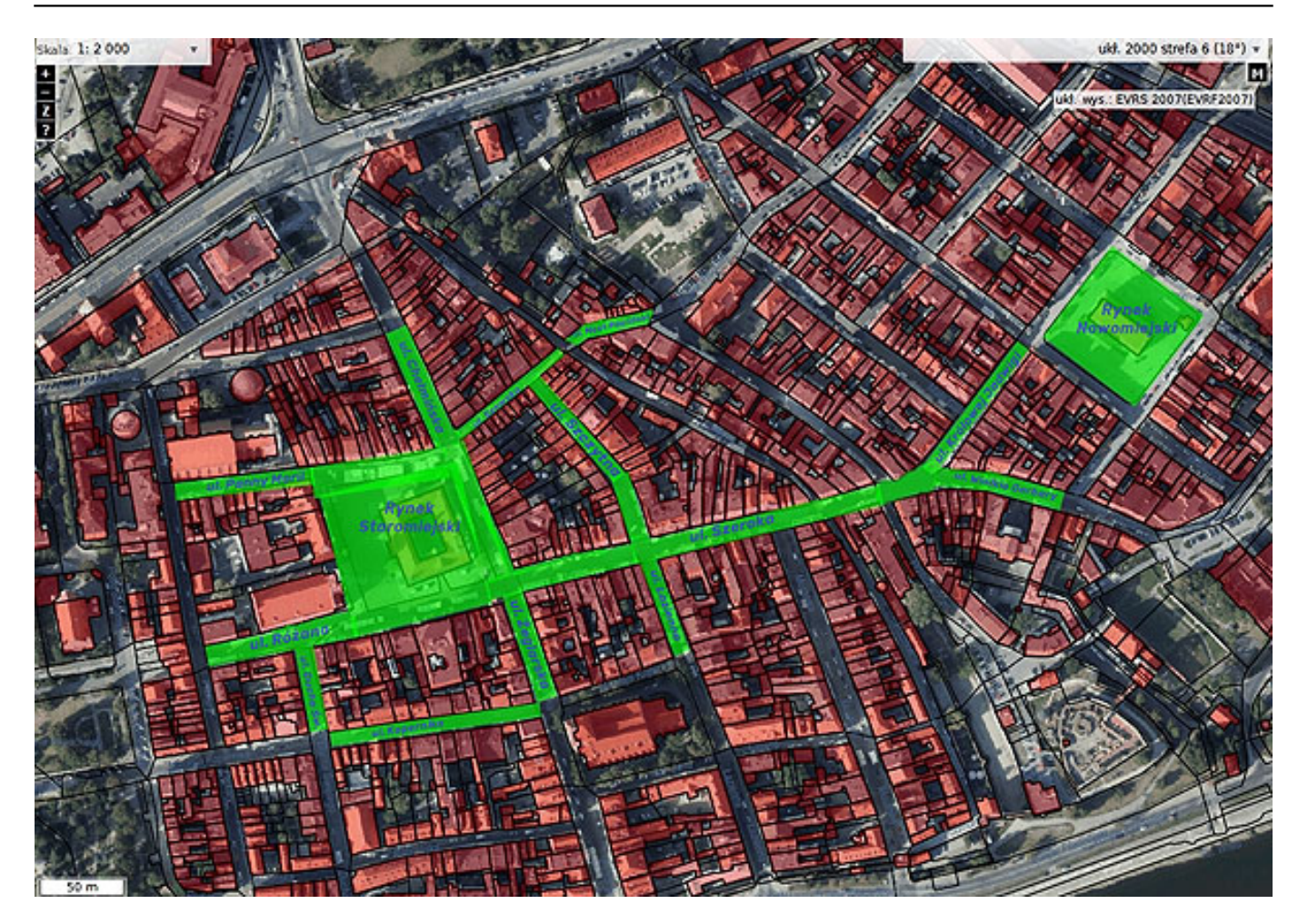

## [3]

*Schemat zespołu staromiejskiego Torunia z zaznaczonymi drogami wewnętrznymi. Kliknij i powiększ obrazek*

Zgromadzenie publiczne, w myśl *ustawy z dnia 24 lipca 2015 r. Prawo o zgromadzeniach* to zgrupowanie osób na otwartej przestrzeni, dostępnej dla nieokreślonych imiennie osób w określonym miejscu w celu odbycia wspólnych obrad lub w celu wspólnego wyrażenia stanowiska w sprawach publicznych.

Zgromadzenia organizowane są na podstawie zawiadomienia. Szczegółowe procedury postępowania w takim przypadku są dostępne w **Biuletynie Informacji Publicznej**:

1) Zgromadzenie - zawiadomienie o zamiarze zorganizowania zgromadzenia [\(POSTĘPOWANIE](http://www.bip.torun.pl/info_proc.php?Kod=452%20title=) [ZWYKŁE](http://www.bip.torun.pl/info_proc.php?Kod=452%20title=) [4])

2) Zgromadzenie - zawiadomienie o zamiarze zorganizowania zgromadzenia (POSTEPOWANIE [UPROSZCZONE](http://www.bip.torun.pl/info_proc.php?Kod=453%20title=) [5])

WAŻNE! W przypadku, gdy zgromadzenie organizowane jest na terenie wspomnianych **dróg wewnętrznych zespołu staromiejskiego** i w czasie jego trwania używana jest **infrastruktura** (np. namiot, stolik, krzesła, wolnostojące nośniki reklamowe), konieczne jest uzyskanie pozwolenia Biura Toruńskiego Centrum Miasta na **zajęcie terenu starówki** zgodnie z procedurą analogiczną dla wydarzeń plenerowych, dostępną w Biuletynie Informacji Publicznej - [przejdź do informacji w BiP](http://www.bip.torun.pl/info_proc.php?Kod=450%20title) [2]

Zgłoszenie zgromadzenia nie zwalnia organizatora z **uzyskania pozwolenia na wjazd** pojazdu do strefy wyłączonej z ruchu. W tym celu należy skontaktować się z [Miejskim Zarządem Dróg w Toruniu](http://www.mzd.torun.pl/) [6]

#### **Odnośniki:**

[1] https://www.torun.pl/sites/default/files/torun\_starowka\_ogrodki\_malgorzata-litwin.jpg

[2] http://www.bip.torun.pl/info\_proc.php?Kod=450%20title

[3] https://www.torun.pl/sites/default/files/pliki/mapa\_drog\_wewnetrznych\_zespolu\_staromiejskiego\_ w\_toruniu.jpg

 $\overline{[4]}$  http://www.bip.torun.pl/info\_proc.php?Kod=452%20title=

[5] http://www.bip.torun.pl/info\_proc.php?Kod=453%20title=

[6] http://www.mzd.torun.pl/